## SAP ABAP table /MRSS/T\_RM\_VISIBLE\_DATE {Show the Dates for the cand assignment overview}

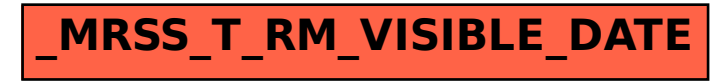